## Kwadrat 0

Napisz program, w którym użytkownik wprowadzi jedną liczbę (2<n<1002). Możesz założyć, że liczba n zawsze będzie nieparzysta.

## Wejście:

Liczba n

## Wyjście:

Wzór n\*n złożony ze znaków '@' oraz 'X'

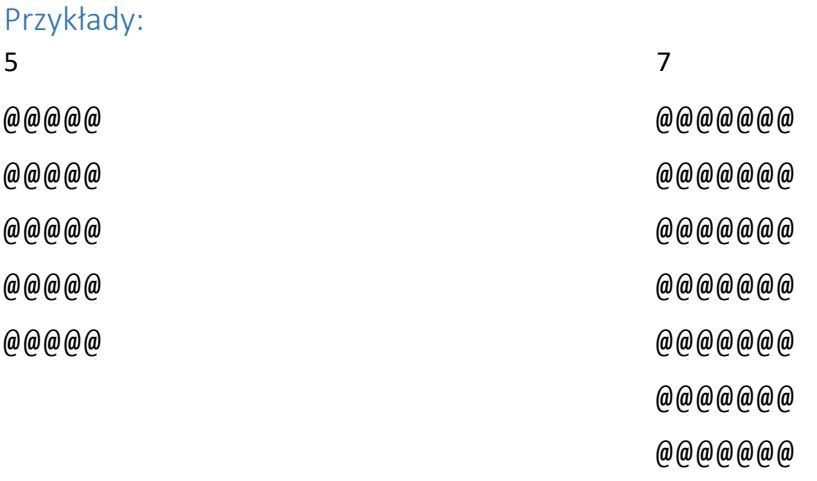

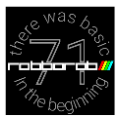